## 江戸川区不在者投票用紙オンライン請求マニュアル

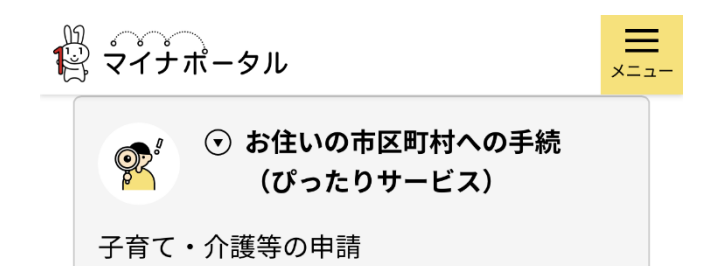

## | 手続の検索

- ⊙ お住いの市区町村への手続 (ぴったりサービ ス)について
- ⊙ 申請の再開

 $\mathcal{L}$ 

・マイナポータルの「手続きの検索・電 子申請」のページを開きます。

・市区町村を選択します。 「都道府県」→「東京都」 「市区町村」→「江戸川区」 を選択します。

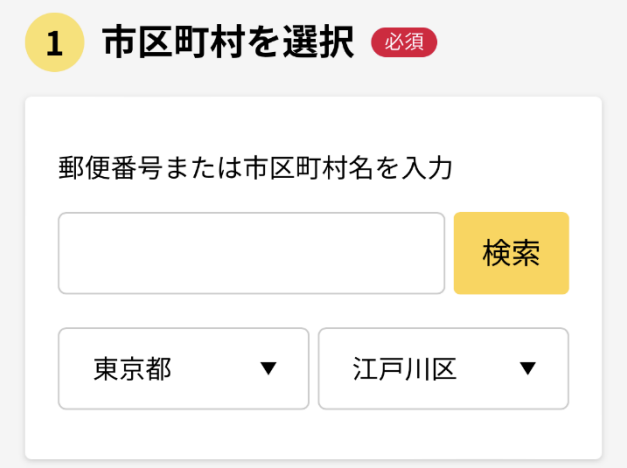

② ・カテゴリー検索→「選挙」を選択 し、「この条件で検索」をタップします。

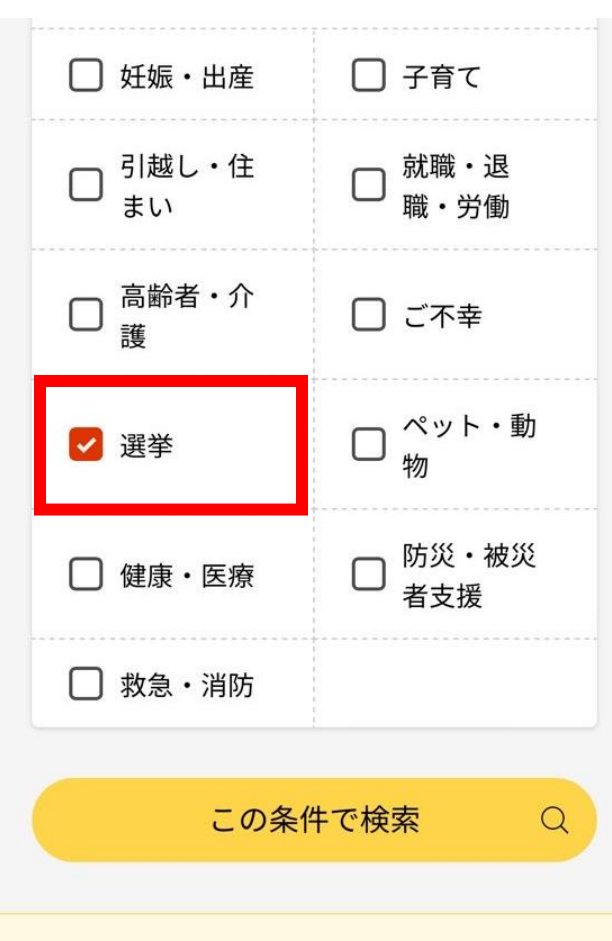

## 名簿登録地以外の市区町村の選 挙管理委員会における不在者投 票等の投票用紙等の請求

マイナンバーカード必須 電子申請可 受付期間 2023年03月15日~2023年04月21日

仕事や旅行などで、選挙期間中、名簿登 録地以外の市区町村に滞在している方 は、滞在先の市区町村の選挙管理委員会 で不在者投票ができます。本手続は、名 簿登録地の市区町村の選挙管理委員会 に、投票用紙など必要な書類を請求する ものです。申請可能期間については、手 続詳細をご確認ください。

③

・「名簿登録地以外の・・・投票用紙等 の請求」の内容確認し、「詳しく見る」 をタップします。

## 詳しく見る

## 名簿登録地以外の市区町村の選挙管 理委員会における不在者投票等の投 票用紙等の請求

⊕ オンライン申請 □ マイナンバーカード必須

### 受付期間 2023/03/15 - 2023/04/21

#### 制度

名簿登録地以外の市区町村の選挙管理委 員会における不在者投票等

### 対象

仕事や旅行などで、選挙期間中、名簿登 録地以外の市区町村に滞在している方等

申請する

# ④

## ・「申請する」をタップします。

**「申請する」については、 選挙前一定期間のみ押下できます。**

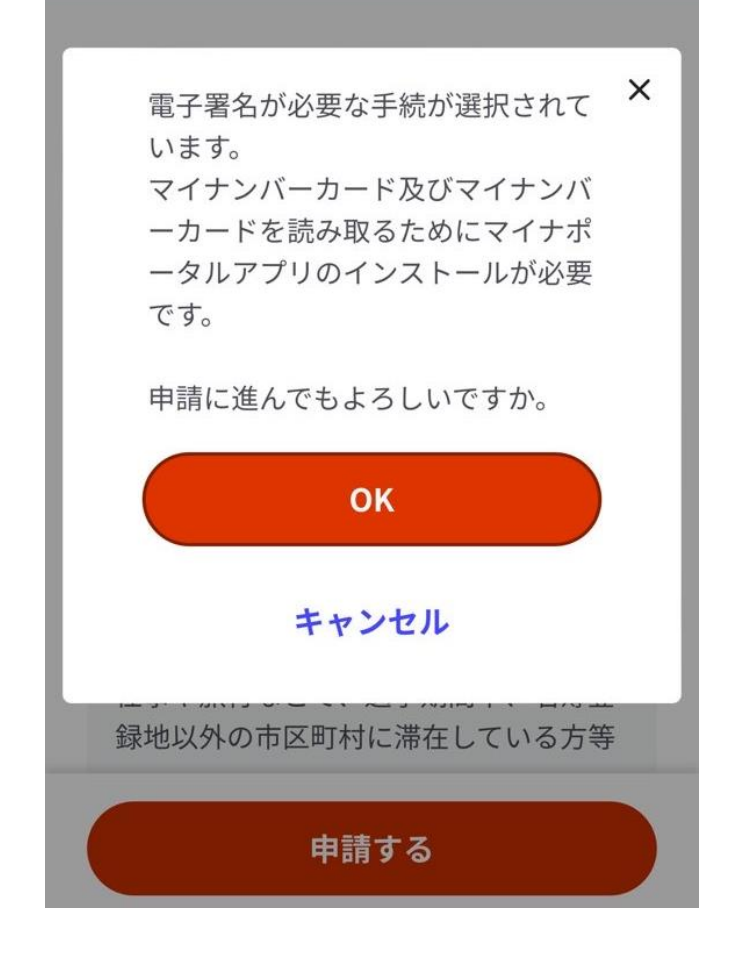

## $\circledS$ 電子署名についての注意事項を確認 し、「OK」をタップします。

電子署名の動作環境確認

#### 電子署名必須の申請が選ばれています

オンライン申請をする前に、あなたのご利用の 端末の環境が、電子署名ができるか確認しま す。お使いの環境によっては、動作環境を満た していても、署名できない場合があります。そ の際は、郵送等で申請をいただきますようお願 いします。

### 1.0Sの種類・バージョン

◆ 対応しています

## ・動作環境を確認します。 すべてのチェックを入れたら 「次へすすむ」をタップします。

 $\circled6$ 

署名用電子証明書の暗証番号の状態 (?)

暗証番号(パスワード)を覚えている。 ✔ かつ、パスワードのロック (利用不可の 制限)はかかっていない

お使いの環境は動作環境を満たしています ので、マイナンバーカード必須の手続を申 請できます。

次へすすむ

名簿登録地以外の市区町村の選挙管理 委員会における不在者投票等の投票用 紙等の請求

⊕ オンライン申請

□ マイナンバーカード必須

以下より手続を開始してください。 入力途中の内容を保存して、再開することも可 能です。「入力中の申請データを保存する」よ り、入力内容のデータをダウンロードすること ができます。

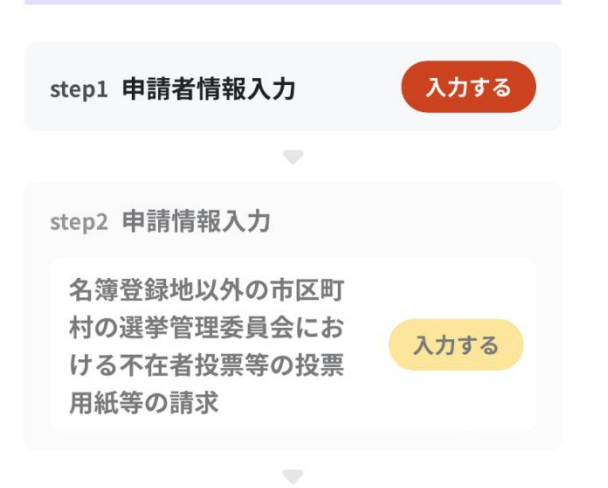

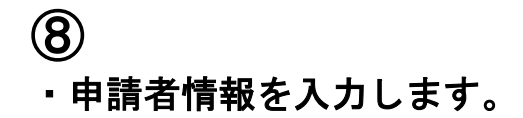

7)

•申請の全体図が表示されます。 「Step1 申請者情報入力」の「入力す る」をタップします。

#### 氏名(漢字又はアルファベット) 必須

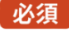

※住民票記載の氏名を全角文字で入力してください。 ※姓名の間には空白を入れてください。 (例) 山田 花子、JOHN SMITH

(例) 山田花子、JOHN SMITH

### 氏名 (フリガナ)

※住民票記載の氏名(フリガナ)を全角文字で入力し てください。 ※姓名の間には空白を入れてください。 (例) ヤマダ ハナコ

(例) ヤマダ ハナコ

#### 連絡先

連絡先は、電話番号・メールアドレスの両 方、またはいずれかをご入力ください。

#### 電話番号

半角数字で入力してください。

#### メールアドレス

半角英数字で入力してください。 ※小文字のメールアドレスのみに対応。

次へすすむ

## $\circledS$ · 連絡先は日中連絡が取れる電話番号 を必ず入力してください。

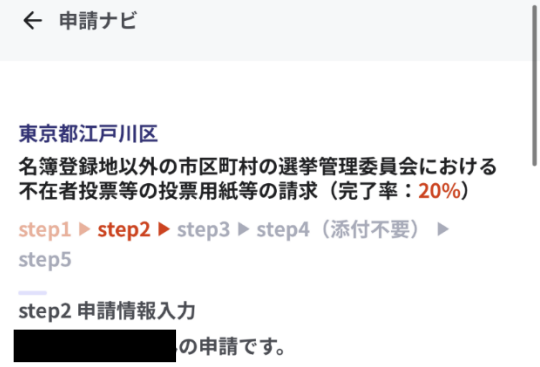

## **M**

·選挙の執行日を入力します。 ※執行日がご不明の場合はHP等をご

## 覧ください。

#### 不在者投票をする選挙(選挙期日)

選挙執行日 (年)

年

#### 選挙執行日 (月)

月

 $\bullet$ 

个

選挙執行日 (日) ※本日以降の日付

 $\boxminus$ 

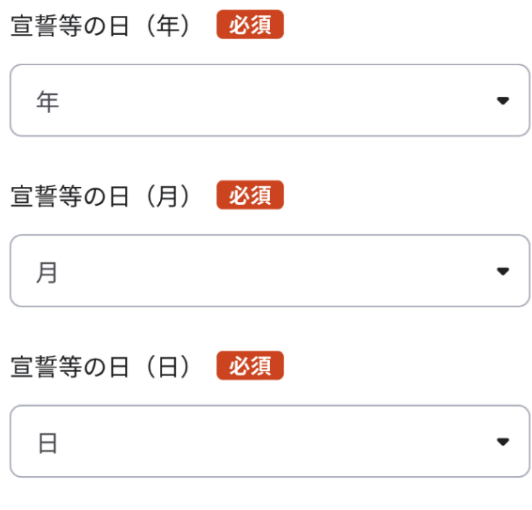

⑪

・投票用紙等を請求する選挙名を選択 します。

#### 宣誓等

#### 宣誓等 必須

私は、選挙の当日、いずれかの不在者投票 の事由(〇仕事、学業、地域行事、冠婚葬 祭その他の用務に従事/○用事又は事故の ため、投票所のある区域の外に外出・旅 行・滞在/〇疾病、負傷、出産、老衰、身 体障害等のため歩行が困難又は刑事施設等 に収容/○交通至難の島等に居住・滞在/ ○住所移転のため、本市町村以外に居住/ ○天災又は悪天候により投票所に行くこと が困難)に該当する見込みです。このこと  $\blacktriangledown$ は、真実であることを誓い、不在者投票の 投票用紙及び投票用封筒の交付を請求しま す。なお、都道府県の議会の議員又は長の 選挙において、公職選挙法 (昭和25年法律 第100号) 第9条第3項の規定により当該選 挙の選挙権を有する場合は、公職選挙法施 行令 (昭和25年政令第89号) 第50条第5項 の規定により、引き続き当該都道府県の区 域内に住所を有することの確認を申請しま す。

## ⑫

・宣誓内容を確認して、チェックしま す。

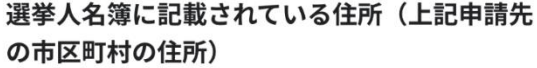

郵便番号 必須 ハイフンなし

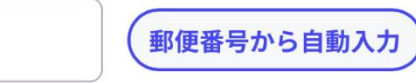

都道府県必須

市区町村 必須

番地以下必須

**14** ・請求・申請者の情報を入力します。  $\textcircled{13}$ 

## ・宣誓等の日は、「電子申請を入力して いる日」を入力します。

step2 (申請者情報入力)と同一の情報を入力してく ださい。

#### 請求・宣誓者の情報

氏名 ※姓名の間には空白を入れてください。 必須

氏名 (フリガナ) ※全角カタカナで入力して ください。姓名の間には空白を入れてくださ い。 必須

个

生年月日 (年·西暦) 2須)

電話番号 必須

年

(※ 次の1又は2を選択してください。)

※ 次の1又は2を選択してください。

● 1. 他の市区町村で不在者投票を行う

○ 2. 指定病院等で不在者投票を行う

1の場合は不在者投票を行う市区町村名を記載 してください (1を選択した場合は必須)。

2の場合は不在者投票を行う施設名を記載して ください (2を選択した場合は必須)。

次へすすむ

⑮ ・選挙人名簿に記載されている住所 (江戸川区の住所)を入力します。

> 方書がある場合は、方書まで記載してください。 滞在地の住所(投票用紙等の送付先)

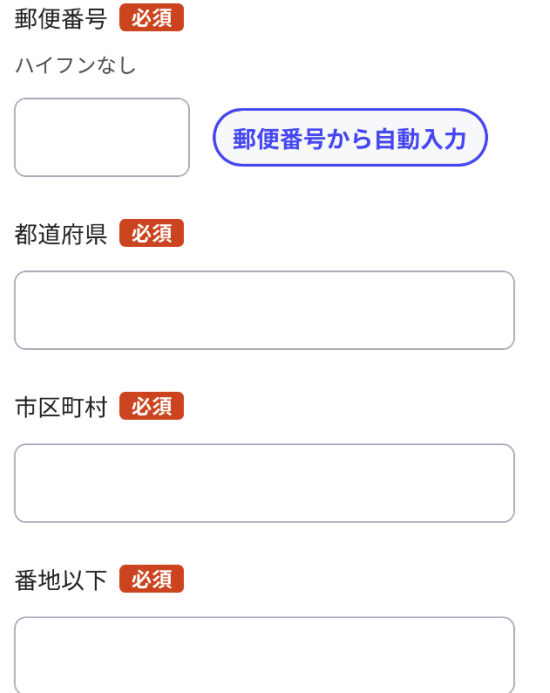

## ⑯

・滞在先の住所(江戸川区以外の住所、 投票用紙等の送付先)を入力します。 (※ 次の1又は2を選択してください。)

※ 次の1又は2を選択してください。「必須

● 1. 他の市区町村で不在者投票を行う

○ 2. 指定病院等で不在者投票を行う

1の場合は不在者投票を行う市区町村名を記載 してください (1を選択した場合は必須)。

2の場合は不在者投票を行う施設名を記載して ください (2を選択した場合は必須)。

次へすすむ

⑰

## ・ここでは必ず1の「他の市区町村で不 在者投票を行う」を選択する。

・下の「1」に不在者投票を行う市区町 村(江戸川区以外の自治体)を記載し てください。

・「次へすすむ」をタップしてください。

#### 東京都江戸川区

名簿登録地以外の市区町村の選挙管理委員会における 不在者投票等の投票用紙等の請求 (完了率:70%)

step1 ▶ step2 ▶ step3 ▶ step4 (添付不要) ▶ step5

step3 入力内容確認

入力内容に誤りがないか確認してください

## ⑱

・入力した内容に誤りがないかを確認 して、「次へすすむ」をタップします。

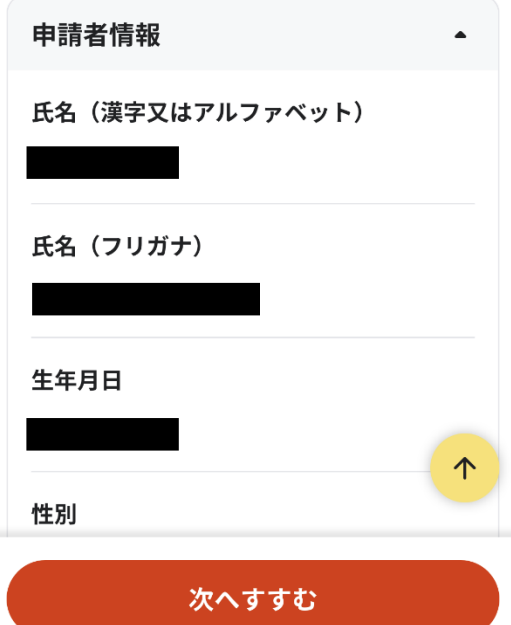

### step5 電子署名・送信・印刷 ご自身のマイナンバーカードで電子署名を 実施してください

電子署名には「暗証番号」が必要になります。 マイナンバーカードを市区町村の窓口で受け取 った際に、利用者様自身が設定した6~16ケタ の英数字です。

暗証番号 (パスワード) を5回間違えると ロックされるのでご注意ください。 ※ロック解除には市区町村の窓口で手続が 必要となります。

スマートフォンで電子署名

操作手順

#### 電子署名して申請する

**19** 

## ・操作手順を参考にし、「電子署名して 申請する」をタップして、電子署名し ます。

#### 東京都江戸川区

名簿登録地以外の市区町村の選挙管理委員会におけ る不在者投票等の投票用紙等の請求(完了率: 100%)

### 申請完了

### 申請を正しく受け付けました

step1申請者情報入力でメールアドレスを入 力していた場合、受付完了の通知をお送りし ていますのでご確認ください

申請先窓口

東京都 江戸川区

#### 今回申請された手続

名簿登録地以外の市区町村の選挙管理委 員会における不在者投票等 名簿登録地 以外の市区町村の選挙管理委員会におけ る不在者投票等の投票用紙等の請求

受付番号 990228050988245